# **Conhecer o seu aparelho**

O seu aparelho apoia dados e serviços de SMS através da rede do telemóvel, permitindo-lhe comu nicar a qualquer hora e em qualquer lugar.

A figura que se segue é apenas para sua referência. O produto verdadeiro pode ser diferente.

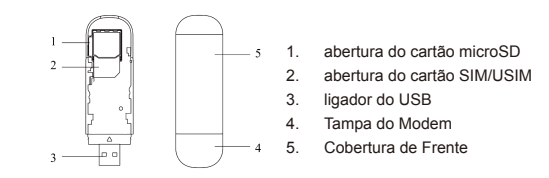

**Guia de Instalação** 

**Instalar Hardware**

1. Apertar e empurrar a tampa de frente e remove-la.

Notas: Não abra a tampa de frente de forma grosseira para evitar o dano da tampa de frente.

2. Insira o cartão SIM/USIM à abertura do cartão SIM/USIM. Insira o cartão SIM/USIM com a área de contacto de metal para baixo em direcção à abertura, e de seguida empurre o cartão SIM/USIM na medida do possível, como ilustra a figura que se segue.

3. Introduza o cartão microSD na abertura do cartão microSD Notas:

• O presente modem apenas apoia microSD. • microSD **Michael de uma marca registada da Associação do Cartão SD.** Introduza o seu cartão microSD na abertura do cartão microSD, como ilustra a

figura que se segue.

4. Coloque a tampa de frente de forma plana sobre o corpo do modem e em purre a tampa de frente, no sentido de fechar a tampa no seu lugar.

**Ligar o modem ao seu Computador**  1. Ligue o conector de USB à porta do USB e, certifique-se de que o mesmo esteja introduzido de forma apertada.

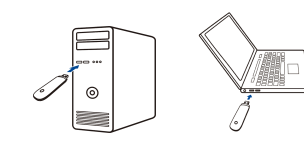

2. O OS detecta e reconhece de forma automática o novo hardware e começa o mestre de instala ção.

# **Instalar o Programa**

Em sistemas de operação diferentes, os procedimentos de instalação podem ser diferentes. Siga as mensagens do sistema durante a operação.

#### **Para o Windows OS**

O seu sistema irá dar início ao processo de instalação do programa de forma automática quando você liga o modem ao seu computador de forma correcta. Siga as mensagens do sistema, por forma à concluir a instalação do programa.

#### Notas:

Se o sistema não lançar a instalação de forma automática, você pode implementar o programa de instalação na trajectória do **Meu Computador > ZTEMODEM** .

#### **Para Mac OS**

O sistema irá visualizar de forma automática o ícone do CD-ROM do **ZTEMODEM** no desktop, quando você ligar o modem ao seu computador de forma correcta. Faça duplo clique sobre o pacote de programa de instalação no **ZTEMODEM**, e siga as mensagens do sistema, no sentido de concluir a instalação do programa.

#### **Remover o modem do seu Computador**

Por favor, feche o programa de aplicação, e de seguida você pode remover o Modem de USB com segurança.

**MF667**

# **Modem USB Guia Rápido**

# **LEGAL INFORMATION**

Copyright © 2012 ZTE CORPORATION.

#### All rights reserved.

No part of this publication may be excerpted, reproduced, translated or utilized in any form or by any means, electronic or mechanical, including photocopying and microfilm, without the prior written per mission of ZTE Corporation.

The manual is published by ZTE Corporation. We reserve the right to make modifications on print er rors or update specifications without prior notice.

#### Version No. : R1.0

# **Advertência e Aviso**

### **Ao proprietário**

- Alguns aparelhos electrónicos são susceptíveis à interferência electromagnética enviada pelo modem se estiver protegido de forma imprópria, tais como o sistema electrónico das viaturas. Por favor, consulte o fabricante do aparelho antes de utilizar o modem se necessário.
- A operação de Computadores Portáteis e de Mesa e o modem podem interferir com aparelhos médicos tais como ajudas de audição e marca-passos. Por favor, mantenha-os sempre afastados à uma distância de mais de 20 centímetros dos aparelhos médicos similares quando estiverem ligados. Desligue o modem se necessário. Consulte um médico ou o fabricante do aparelho médico antes de utilizar o modem.
- Conheça o limite de uso quando utilizar um modem em lugares tais como armazéns de petróleo ou fábricas químicas, onde existem gases explosivos ou produtos explosivos a serem processados. Desligue o seu modem se necessário.
- O uso de aparelhos de transmissão electrónicos é proibido em aeronaves, em bombas de com-

- Não tocar a área interior da antena se não for necessário. Caso contrário, isto irá afectar o de empenho do seu modem.
- Guarde o modem fora do alcance das crianças menos crescidas. O modem pode causar ferimentos se for utilizado como um brinquedo.
- Não toque as partes metálicas do modem para evitar queimaduras, quando o modem estiver em funcionamento.

bustíveis e em hospitais. Por favor, observe e obedeça todos os sinais de advertência e desligue o seu modem nestas condições.

# **Utilizar o seu Modem USB**

- ii. Maltrato, uso impróprio, negligência, ou instalação imprópria, desmontagem, concerto ou operação do Produto do utente final.
- v. Alterações ou reparações não feitas pela ZTE ou por um indivíduo certificado da ZTE.
- v. Falhas de energia eléctrica, surtos, incêndio, cheia, acidentes, acções de terceiros ou outros acontecimentos fora do controlo razoável da ZTE.
- i. Uso de produtos de terceiros, ou uso junto com produtos de terceiros desde que tais defeitos são devido à uso combinado.

- Por favor, utilize acessórios originais ou acessórios autorizados. O uso de quaisquer acessórios não autorizados pode afectar o desempenho do seu modem, e violar regulamentos nacionais afins sobre terminais de telecom.
- podem emitir ondas electromagnéticas. Caso contrário, isto pode influenciar a recepção do sinal.

ii. Quaisquer outras causas fora da dimensão do uso normal destinado ao Produto. O Utente final não terá o direito de rejeitar ou de devolver o Produto, ou de receber um reembolso do Produto a partir da ZTE no âmbito das situações supracitadas.

externation and the conveniencia para um objectivo explosivos ou produces explosivos ou produces explosivos ou dentro das estruturas metálicas ou de estabelecimentos que i. Esfoladura razoável. • A presente garantia constitui o único remédio do utente final e a única obrigação da ZTE para artigos defeituosos ou não ajustados, e está em vez de todas outras garantias, expressas, implicadas ou estatutárias, incluindo, porém, não limitadas à garantias implicadas de comercialização e de conveniência para um objectivo específico, salvo indicação contrária no quadro das cláusulas obrigatórias da lei.

- O modem não é prova de água. Por favor, mantenha-o seco e guarde-o num lugar à sombra e fresco.
- Não utilize o modem imediatamente após uma mudança de temperatura repentina. Em caso semelhante, o mesmo irá produzir orvalho por dentro e por fora do modem, portanto não o utilize até que ficar seco.
- Manusear o modem cuidadosamente. Não deixar cair, dobrar ou bater. Caso contrário, o modem estará danificado.
- Não desmontar por pessoas não profissionais e somente técnicos qualificados podem empreender trabalho de reparação.
- Recomenda-se variação de temperatura de operação de -10 $\degree$ C ~ +60 $\degree$ C e variação de humidade de 5% ~ 95%

# **Garantia Limitada**

- A presente garantia não se aplica à defeitos ou à erros no Produto causadas pela: Esfoladura razoável.
- ichão cumprimento do utente final de seguir as instruções ou os procedimentos de instalação, de operação ou de manutenção da ZTE.

## **Limite de Obrigação**

A ZTE não será responsável por qualquer perda de lucros ou de danos indirectos, especiais, acidentais ou consequencial resultante ou proveniente ou com relação ao uso do presente produto, quer a ZTE tenha sido informada ou não, sabia ou devia ter sabido da possibilidade da danos semelhantes, incluindo, porém, não limitado à lucros perdidos, interrupção de negócio, custo de capital, custo de instalações substitutas ou produto, ou quaisquer custo de tempo ocioso.

# **Como Obter Ajuda**

- Você pode obter Ajuda:
- Clicar **Ajuda** no programa
- Enviando E-mail à **mobile@zte.com.cn**
- Visitando **http://www.zte.com.cn**
- 

NO. 55, Hi-tech Road South, ShenZhen, P.R.China

Postcode: 518057

# **Como utilizar o seu modem**

Vários ícones são apresentados, no sentido de permitir operação célere das seguintes funções:

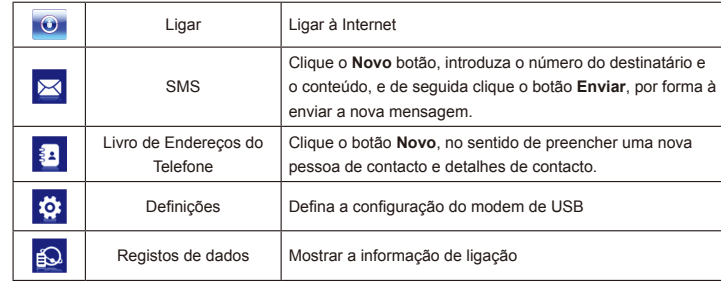